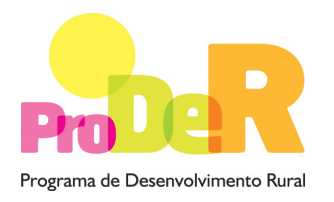

# INSTRUÇÕES DE PREENCHIMENTO DO REGISTO DE ACTIVIDADES E DAS VISITAS DE ACOMPANHAMENTO DA ESTRUTURA LOCAL DE APOIO

# (Documento anexo ao Plano de Gestão Plurianual – ITI Serra da Estrela)

O Registo de Actividades e das Visitas de Acompanhamento da ELA aplica-se a todos os beneficiários - Baldio dos apoios agro e silvo-ambientais no âmbito da Intervenção Territorial Integrada Serra da Estrela.

Aqui devem ser registadas todas as actividades realizadas no âmbito dos apoios agro e silvo-ambientais e dos investimentos não produtivos agro-ambientais (INP<sub>AA</sub>) e silvo-ambientais (INP<sub>SA</sub>).

Este documento deve ser anexado ao Plano de Gestão Plurianual aprovado.

As folhas referentes ao Registo de Actividades no Âmbito dos Apoios Agro e Silvo-Ambientais (A1), ao Registo de Actividades no Âmbito nos Investimentos Não Produtivos Agro-Ambientais (A2), ao Registo de Actividades no Âmbito nos Investimentos Não Produtivos Silvo-Ambientais (A3(i) e A3(ii)) e ao Registo das Visitas de Acompanhamento da ELA (B) devem ser multiplicadas de acordo com as necessidades de registo.

### Folhas 1 e 2 - A1

### Registo de Actividades no Âmbito dos Apoios Silvo-Ambientais

O preenchimento do Registo de Actividades no Âmbito dos Apoios deve ser efectuado utilizando as mesmas zonas homogéneas definidas no Plano de Gestão Plurianual.

# Folha 3 – A2

#### Registo de Actividades no âmbito dos INPAA

Pretende-se, no quadro a preencher, que o beneficiário indique as actividades realizadas no âmbito dos INP<sub>AA</sub>. O preenchimento do Registo de Actividades no âmbito dos INP<sub>AA</sub> deve ser efectuado utilizando as mesmas zonas homogéneas definidas no Plano de Gestão Plurianual.

Para preenchimento, deve ter atenção as Notas aos quadros.

A coluna referente a "n.º/dimensão/unidade" deve ser preenchida com as unidades físicas de medida dos investimentos previstos. Por exemplo, no caso de caso de instalação de cercas, deverá indicar os metros de cerca; no caso de manutenção de abrigos, deverá indicar o número de abrigos alvo deste investimento não produtivo.

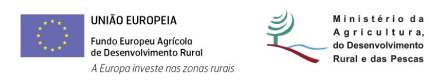

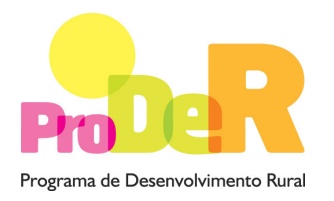

# Folhas 4 e 5 – A3(i) e A3(ii)

# Registo de Actividades no âmbito dos INP<sub>SA</sub>

Pretende-se, no quadro a preencher, que o beneficiário indique as actividades realizadas no âmbito dos INP<sub>SA</sub>. O preenchimento do Registo de Actividades no âmbito dos INP<sub>SA</sub> deve ser efectuado utilizando as mesmas zonas homogéneas definidas no Plano de Gestão Plurianual.

Para preenchimento, deve ter atenção as Notas aos quadros.

A coluna referente a "n.º/dimensão/unidade" deve ser preenchida com as unidades físicas de medida dos investimentos previstos. Por exemplo, no caso de recuperação de cercas, deverá indicar os metros de cerca recuperados; no caso de adensamentos, os hectares alvo deste investimento não produtivo.

# Folha  $6 - B$

### Registo das Visitas de Acompanhamento realizadas pela ELA

Pretende-se, neste quadro que sejam registadas as Visitas de Acompanhamento realizadas pela ELA, devendo ser referido o tipo de observação realizada, a sua conformidade com os compromissos específicos de cada apoio e as instruções emitidas pela ELA.

### Identificação dos técnicos

Deve ser registado o nome e rubrica do técnico da ELA que efectua a visita. Deve igualmente ser registada a entidade a que pertence.

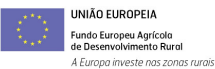

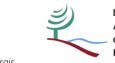

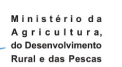